#### DA-3 und K10plus

Armin Kühn

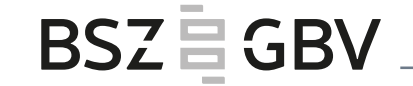

#### Dritter Stuttgarter Workshop "Computerunterstützte Inhaltserschließung" | UB Stuttgart, 07.11.2019

## Was ist der Digitale Assistent (DA)?

webbasiertes Tool zur Unterstützung der inhaltlichen Erschließung (klassifikatorisch und verbal) mit zwei Hauptfunktionen:

- 1. Nutzung von Vorschlägen
- 2. Möglichkeit zur eigenständigen Erschließung

#### Entwicklung des DA

Erste Version des DA in der ZB Zürich; Bericht auf dem deutschen Bibliothekartag 2014

Entwicklung des DA-2 für das IBS|BW-Konsortium im SWB, Kooperation UB Stuttgart, BSZ, Firma Eurospider seit Ende 2015 im Einsatz

ab Ende 2016 Erprobung des DA-2 durch die Staatsbibliothek zu Berlin - PK (SBB), seit Mai 2018 in Zusammenarbeit mit der VZG des GBV produktiv

Armin Kühn | Workshop "Computerunterstützte Inhaltserschließung" | 07.11.2019 35 [3] Armin Kühn | Workshop [3] S

Entwicklungsprojekt mit Laufzeit: 2018-2020

Projektpartner:

- Eurospider Information Technology AG, Zürich
- BSZ / GBV (VZG)
- Staatsbibliothek zu Berlin PK (für den GBV)
- UB Stuttgart (für den SWB)

#### außerdem: FID der UB Tübingen, ZBW Hamburg/Kiel

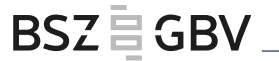

#### Entwicklung des DA

Umstieg auf den DA-3 im SWB Ende 2018

Umstieg der Staatsbibliothek zu Berlin - PK (SBB) auf den DA-3 Ende 2018

• Vergabe von Regionalcodes und BK

Weiterarbeit nach kurzer Pause im K10plus mit beiden Profilen

Umstieg auf das gemeinsame K10plus-Profil Anfang November 2019

Ansprechpartner / Zuständigkeiten:

- Staatsbibliothek zu Berlin PK (für GBV-Bibliotheken)
- UB Stuttgart (für SWB-Bibliotheken)
- BSZ: Abstimmung bibliothekarischer Vorgaben (Vertretung durch VZG), Betreuung SRU-Schnittstelle
- VZG: technische Betreuung des Re-Imports (Vertretung durch BSZ)
- Tests durch die beteiligten Bibliotheken

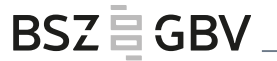

Titeldaten:

- GND-Schlagwortfolgen und GND-Einzelschlagwörter inkl. Formangaben
- RVK
- Basisklassifikation (BK)
- FID-Kennzeichen / SSG-Nummer
- Standardthesaurus Wirtschaft (STW) im Test

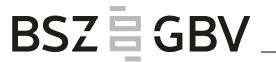

• …

Lokal- bzw. Exemplardaten:

- IxTheo-Klassifikation (UB Tübingen)
- Regionalcodes (Staatsbibliothek zu Berlin)

Armin Kühn | Workshop "Computerunterstützte Inhaltserschließung" | 07.11.2019 8

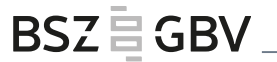

#### Titeldaten:

• Konfiguration K10plusweit einheitlich

#### Lokal- bzw. Exemplardaten:

• bibliotheksspezifisch

#### Gewünschte Funktionalitäten

Die Suche nach Aufsätzen sollte über die Gesamtaufnahme eines Zeitschriftentitels oder eines Sammelbandes (z.B. PPN, ISSN, aber auch Titelsuche) mit einem Sortierschlüssel (ähnlich wie bei der WinIBW) erfolgen.

Für eine parallele Erschließung mehrerer Aufsätze soll eine Stapelfunktionalität (Auswahlmöglichkeit) implementiert werden.

## Gewünschte Funktionalitäten

Freie Schlagwörter ohne Normsatzverknüpfung

Unterstützung MeSH und LCSH

Direkte Anbindung an CBS

Armin Kühn | Workshop "Computerunterstützte Inhaltserschließung" | 07.11.2019 11

#### SRU-Schnittstelle

- Titelinformationen werden vom DA-3 über eine SRU-Schnittstelle aus dem K10plus abgerufen
	- Titeldaten stehen aktuell zur Verfügung
	- Suche ist umfassend möglich
	- Signaturensuche kann teilweise problematisch sein

SRU-Schnittstelle - Titelanzeige

 $-\le$ datafield tag="082" ind1="0" ind2=" "> <subfield code="a">345.4/02</subfield> <subfield code="q">LOC</subfield> <subfield code="2">23</subfield>  $<$ /datafield>  $-\le$ datafield tag="082" ind1="0" ind2=" "> <subfield code="a">345.402</subfield>  $\leq$ datafield>  $-\le$ datafield tag="084" ind1=" " ind2=" "> <subfield code="a">INTRECHT</subfield> <subfield code="q">DE-1a</subfield> <subfield code="2">fid</subfield>  $<$ datafield $>$  $-\le$ datafield tag="084" indl=" " ind2=" "> <subfield code="a">2,1</subfield> <subfield code="2">ssgn</subfield>  $\leq$ datafield>  $-$ <datafield tag="084" indl=" " ind2=" "> <subfield code="a">86 41</subfield> <subfield code="2">bkl</subfield>  $\leq$ datafield>  $-\le$ datafield tag="245" indl="1" ind2="0"> <subfield code="a">Transnational crime</subfield> <subfield code="b">European and Chinese perspectives</subfield>  $-$ <subfield code="c"> edited by Valsamis Mitsilegas, Saskia Hufnagel, Anton Moiseienko, Shi Yanan and Liu Mingxiang  $\le$ /subfield>  $\leq$ datafield>  $-\le$ datafield tag="264" indl=" " ind2="1"> <subfield code="a">London</subfield> <subfield code="a">New York</subfield> <subfield code="b">Routledge, Taylor & Francis Group</subfield>  $\leq$ subfield code="c">2019 $\leq$ subfield>  $\le$ /datafield>  $-$  <datafield tag="300" ind1=" " ind2=" "> <subfield code="a">x, 258 Seiten</subfield> <subfield code="b">Illustrationen</subfield>  $\le$ /datafield>

<subfield code="a">Crime</subfield> <subfield code="x">Congresses</subfield> <subfield code="x">Europe</subfield>  $<$  datafield>  $-\le$ datafield tag="655" indl=" " ind2="7"> <subfield code="a">Konferenzschrift</subfield> <subfield code="0">(DE-588)1071861417</subfield>  $\leq$ subfield code="0">(DE-627)826484824</subfield> <subfield code="0">(DE-576)433375485</subfield> <subfield code="2">gnd-content</subfield>  $\leq$ datafield>  $-$ <datafield tag="689" indl="0" ind2="0"> <subfield code="D">g</subfield> <subfield code="0">(DE-588)4009937-4</subfield>  $\leq$ subfield code="0">(DE-627)104289031</subfield>  $\leq$ subfield code="0">(DE-576)208885382</subfield> <subfield code="a">China</subfield> <subfield code="2">gnd</subfield> </datafield>  $-\le$ datafield tag="689" indl="0" ind2="1"> <subfield code="D">g</subfield>  $\leq$ subfield code="0">(DE-588)4015701-5 $\leq$ /subfield>  $\le$ subfield code="0">(DE-627)104289007</subfield> <subfield code="0">(DE-576)208913092</subfield> <subfield code="a">Europa</subfield> <subfield code="2">gnd</subfield>  $\le$ /datafield>  $-$  <datafield tag="689" ind1="0" ind2="2"> <subfield code="D">s</subfield> <subfield code="0">(DE-588)4292962-3</subfield> <subfield code="0">(DE-627)10420043X</subfield> <subfield code="0">(DE-576)210932422</subfield> <subfield code="a">Internationale Kriminalität</subfield> <subfield code="2">gnd</subfield>  $\leq$ datafield>  $-\le$ datafield tag="689" indl="0" ind2=" "> <subfield code="5">(DE-627)</subfield> </datafield>

BSZ EGBV

Armin Kühn | Workshop "Computerunterstützte Inhaltserschließung" | 07.11.2019 13 13 13 13 13 13 13 13 13 13 13

## Titelanzeige K10plus

0110 511976356 0500 Aau 0501 Text\$btxt 0502 ohne Hilfsmittel zu benutzen\$bn 0503 Band\$bnc 0575 mkri 0599 Blocktest 1100 2019 1131 18264848241Konferenzschrift : ID: and/1071861417 1500 eng 1505 \$erda 1700 XA-GB\$aXD-US 2000 978-1-138-49401-5\$f: hbk 2003 lol978-1-351-02682-6\$f: ebk 2040 2018022016 2240 GBV: 1024044394 3010 17040173261Mitsilegas, Valsamis \*1971-\*; ID: gnd/141584866\$BHerausgeberIn\$4edt 3010 !896591786! Hufnagel, Saskia ; ID: gnd/1138995746\$BHerausgeberln\$4edt 3010 !1040972217!Moiseienko, Anton : ID: and/1172207127\$BHerausaeberln\$4edt 3010 18287536281Billis, Emmanouil \*1983-\*; ID: and/1073272338\$BVerfasserIn\$4aut 3160 Conference\$cBeiiina\$d2013.10. 3160 Conference\$cl ondon\$d2014 3160 Conference\$cBeijing\$d2015. 3160 Conference\$cLondon\$d2016. 3160 Conference\$cBeiiina\$d2017. 4000 Transnational crime\$dEuropean and Chinese perspectives\$hedited by Valsamis Mitsilegas, Saskia Hufnagel, Anton Moiseienko, Shi Yanan and Liu Mingxiang 4030 London\$pNew York\$nRoutledge, Taylor & Francis Group 4060 x, 258 Seiten 4061 Illustrationen 4170 The @Queen Mary-Remin series on comparative criminal justice issues 4201 "This edited collection inaugurates a book series on European and Chinese approaches to criminal justice, which was launched in partnership by the Criminal Justice Centres of Queen Mary University of London (QMUL) and the School of Law of Renmin University of China. It draws together papers from a number of conferences jointly conducted

Armin Kühn | Workshop "Computerunterstützte Inhaltserschließung" | 07.11.2019 14

#### **BSZEGBV**

## Titelanzeige K10plus

4222 Preventing illicit waste-exports from the Netherlands to China\$hToine Spapens. Shanna Mehlbaum and Rudie Neve 4222 Motivators for IUU fishing in the Indo-Pacific\$hErika J. Techera and Jade Lindley 4243 Erscheint auch als\$nOnline-Ausgabel103133890XITransnational Crime / Mitsilegas, Valsamis. - Milton: Routledge, 2018 4960 http://swbplus.bsz-bw.de/bsz1024044394inh.htm\$mV:DE-576:B:DE-21\$qapplication/pdf\$v20190712154510\$3lnhaltsverzeichnis\$504 5010 [23]345.4/02\$ALOC 5010 345 402 5030 K5014.8 5056 IFIDINTRECHT\$aDE-1a 5056 2.1 5301 !181572001!86.41\$jKriminologie\$ADA3 5500 <650> |s|Transnational crime |x|Law and legislation |v|Congresses 5500 <650> |s|Transnational crime |v|Congresses 5500 <650> |s|Criminal law |z|China |v|Congresses 5500 <650> |s|Criminal law |z|Europe |v|Congresses 5500 <650> |s|Crime |z|China |v|Congresses 5500 <650> |s|Crime |z|Europe |v|Congresses 5500 |s| |a|Transnational crime |a|Congresses |a|Law and legislation 5500 |sl lalTransnational crime lalCongresses 5500 |s| |a|Criminal law |a|Congresses |a|China 5500 |s| |a|Criminal law |a|Congresses |a|Europe 5500 |s| |a|Crime |a|Congresses |a|China 5500 |s| |a|Crime |a|Congresses |a|Europe 5550 1042890311China; ID: gnd/4009937-4\$ADA3 5550 !104289007!Europa; ID: gnd/4015701-5\$ADA3 5550 !10420043X!Internationale Kriminalität ; ID: qnd/4292962-3\$ADA3

#### Re-Import in den K10plus

Lieferung der Sacherschließungsdaten aus dem DA-3 in MARCXML

Konvertierung nach Pica+

Einspielung in den K10plus (minütlich)

# MARCXML-Lieferung aus dem DA-3

```
- <seq type="keyword sourcetype="existing" source="k10plus/ebp" system="gnd">
  -<prim type="keyword" subtype="person" system="gnd">
    -\ledatafield tag="600" indl="1" ind2="7" format="marcxml">
        <subfield code="a">Lonergan, Bernard J. F.</subfield>
        <subfield code="d">1904-1984</subfield>
        <subfield code="0">(DE-588)118574191</subfield>
        <subfield code="2">gnd</subfield>
      <datafield>
    </prim>
  -<prim type="keyword" subtype="subject" system="gnd">
    -\ledatafield tag="650" indl=" " ind2="7" format="marcxml">
        <subfield code="a">Theologie</subfield>
        <subfield code="0">(DE-588)4059758-1</subfield>
        <subfield code="2">gnd</subfield>
      <datafield>
   </prim>
 \le/seq>
-<seq type="keyword"(sourcetype="existing" source="k10plus/ebp" system="gnd">
  -<prim type="keyword" subtype="person" system="gnd">
    -\ledatafield tag="600" indl="1" ind2="7" format="marcxml">
        <subfield code="a">Tillich. Paul</subfield>
        <subfield code="d">1886-1965</subfield>
        <subfield code="0">(DE-588)118622692</subfield>
        <subfield code="2">gnd</subfield>
      \leqdatafield>
    </prim>
  -<prim type="keyword" subtype="subject" system="gnd">
    -\ledatafield tag="650" indl=" " ind2="7" format="marcxml">
        <subfield code="a">Theologie</subfield>
        <subfield code="0">(DE-588)4059758-1</subfield>
        <subfield code="2">gnd</subfield>
      \leqdatafield>
   <prim>
 </seq>
```
Armin Kühn | Workshop "Computerunterstützte Inhaltserschließung" | 07.11.2019 17

BSZ E GBV

# MARCXML-Lieferung aus dem DA-3

```
-<seq type="keyword" sourcetype="new" source="byb.hbz" system="gnd">
  -<prim type="keyword" subtype="person" system="gnd">
    -\epsilondatafield tag="600" indl="1" ind2="7" format="marcxml">
        <subfield code="a">Lonergan. Bernard J. F.</subfield>
        <subfield code="d">1904-1984</subfield>
        <subfield code="0">(DE-588)118574191</subfield>
        <subfield code="2">gnd</subfield>
      </datafield>
    </prim>-<prim type="keyword" subtype="subject" system="gnd">
    -\ledatafield tag="650" indl=" " ind2="7" format="marcxml">
        <subfield code="a">Theologie</subfield>
        <subfield code="0">(DE-588)4059758-1</subfield>
        <subfield code="2">gnd</subfield>
      \leqdatafield>
   </prim>
  - <prim type="keyword" subtype="subject" system="gnd">
    -\ledatafield tag="650" indl=" " ind2="7" format="marcxml">
        <subfield code="a">Methode</subfield>
        <subfield code="0">(DE-588)4038971-6</subfield>
        <subfield code="2">gnd</subfield>
      <datafield>
   </prim>
  -<prim type="keyword" subtype="person" system="gnd">
    -<br />datafield tag="600" ind1="1" ind2="7" format="marcxml">
        <subfield code="a">Tillich. Paul</subfield>
        <subfield code="d">1886-1965</subfield>
        <subfield code="0">(DE-588)118622692</subfield>
        <subfield code="2">gnd</subfield>
      < datafield>
   </prim>
 \le/seq>
```
Armin Kühn | Workshop "Computerunterstützte Inhaltserschließung" | 07.11.2019 18

## MARCXML-Lieferung aus dem DA-3

```
<prim>
- <prim type="classification(sourcetype="new" source="user" system="ixtheo">
  -<datafield tag="LOK" ind1=""ind2="" format="marcxml">
      <subfield code="0">936ln</subfield>
      <subfield code="a">AH</subfield>
   \le/datafield>
 <prim>
-<prim type="classification" sourcetype="new" source="user" system="ixtheo">
  -<br />datafield tag="LOK" ind1=" " ind2=" " format="marcxml">
      <subfield code="0">936ln</subfield>
      <subfield code="a">KBG</subfield>
   <datafield>
 </prim>-<prim type="classification" sourcetype="new" source="user" system="ixtheo">
  -<datafield tag="LOK" ind1=" " ind2=" " format="marcxml">
      <subfield code="0">936ln</subfield>
      \leqsubfield code="a">NCE\leq/subfield>
   \leqdatafield>
 </prim>
- <prim type="classification" sourcetype="existing" source="k10plus" system="ssg">
  -<datafield tag="084" ind1=" " ind2=" " format="marcxml">
      <subfield code="a">1</subfield>
      <subfield code="2">ssgn</subfield>
   \leqdatafield>
 <prim>
- < prim type="other" sourcetype="new" source="user" system="sigel">
  -<datafield tag="591" indl=""ind2="" format="marcxml">
     <subfield code="a">DE-Tue135-1/19</subfield>
   \leqdatafield>
 <prim>
```
Armin Kühn | Workshop "Computerunterstützte Inhaltserschließung" | 07.11.2019 19

BSZ E GBV

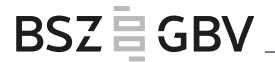

#### Ladefile für den K10plus

**003@ \$0**1608660508

**101@ \$0**DE-Tue135**\$A**DE-Tue135-1/19

**245Z \$0**936ln**\$a**AH**\$x**00

**245Z \$0**936ln**\$a**KBG**\$x**01

**245Z \$0**936ln**\$a**NCE**\$x**02

**044K/00 \$0**118574191**\$a**Lonergan, Bernard J. F.

**044K/00 \$0**4059758-1**\$a**Theologie

**044K/00 \$0**4038971-6**\$a**Methode

**044K/00 \$0**118622692**\$a**Tillich, Paul

Armin Kühn | Workshop "Computerunterstützte Inhaltserschließung" | 07.11.2019 <br>20

## Angereicherter Titel im K10plus

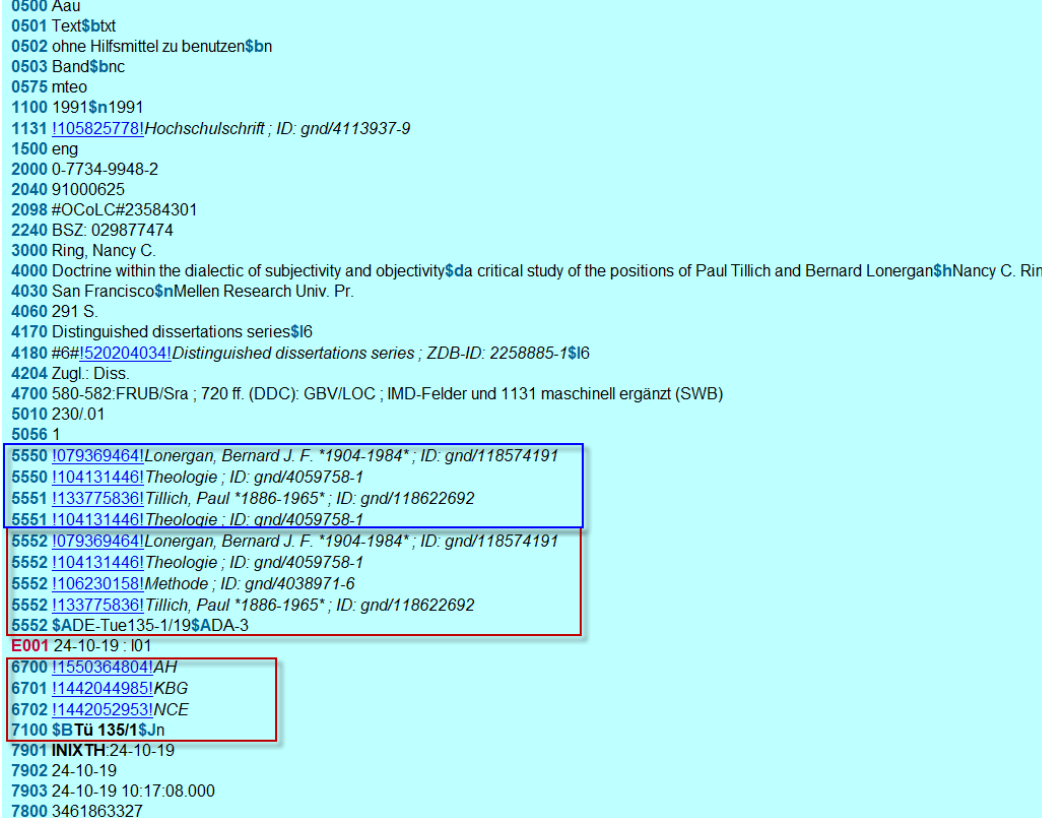

Armin Kühn | Workshop "Computerunterstützte Inhaltserschließung" | 07.11.2019 <br>
21

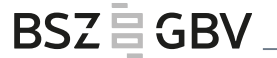

#### Vielen Dank!

Armin Kühn

Bibliotheksservice-Zentrum Baden-Württemberg (BSZ)

78457 Konstanz / Germany

Phone: +49 7531 88 4837

E-Mail: [armin.kuehn@bsz-bw.de](mailto:armin.kuehn@bsz-bw.de)

Armin Kühn | Workshop "Computerunterstützte Inhaltserschließung" | 07.11.2019 **22**